## **SIEMENS**

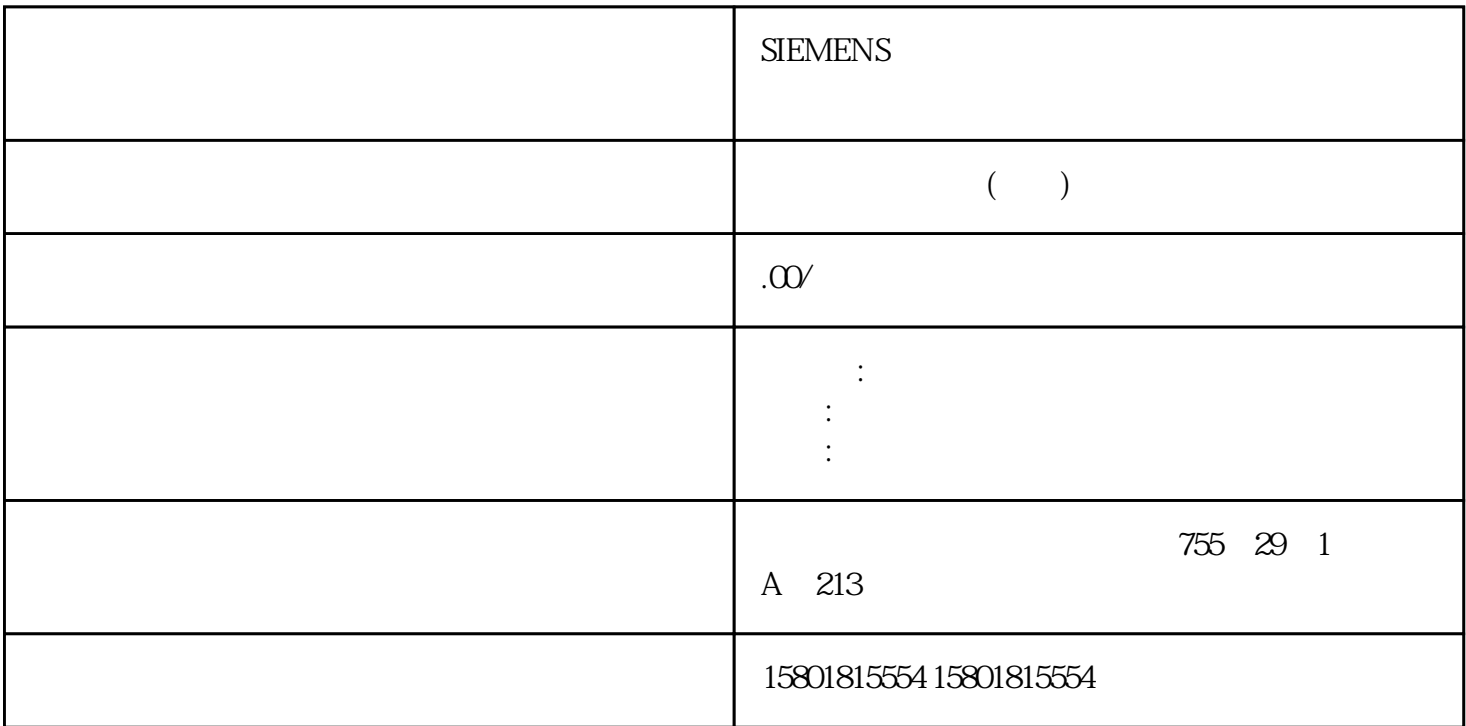

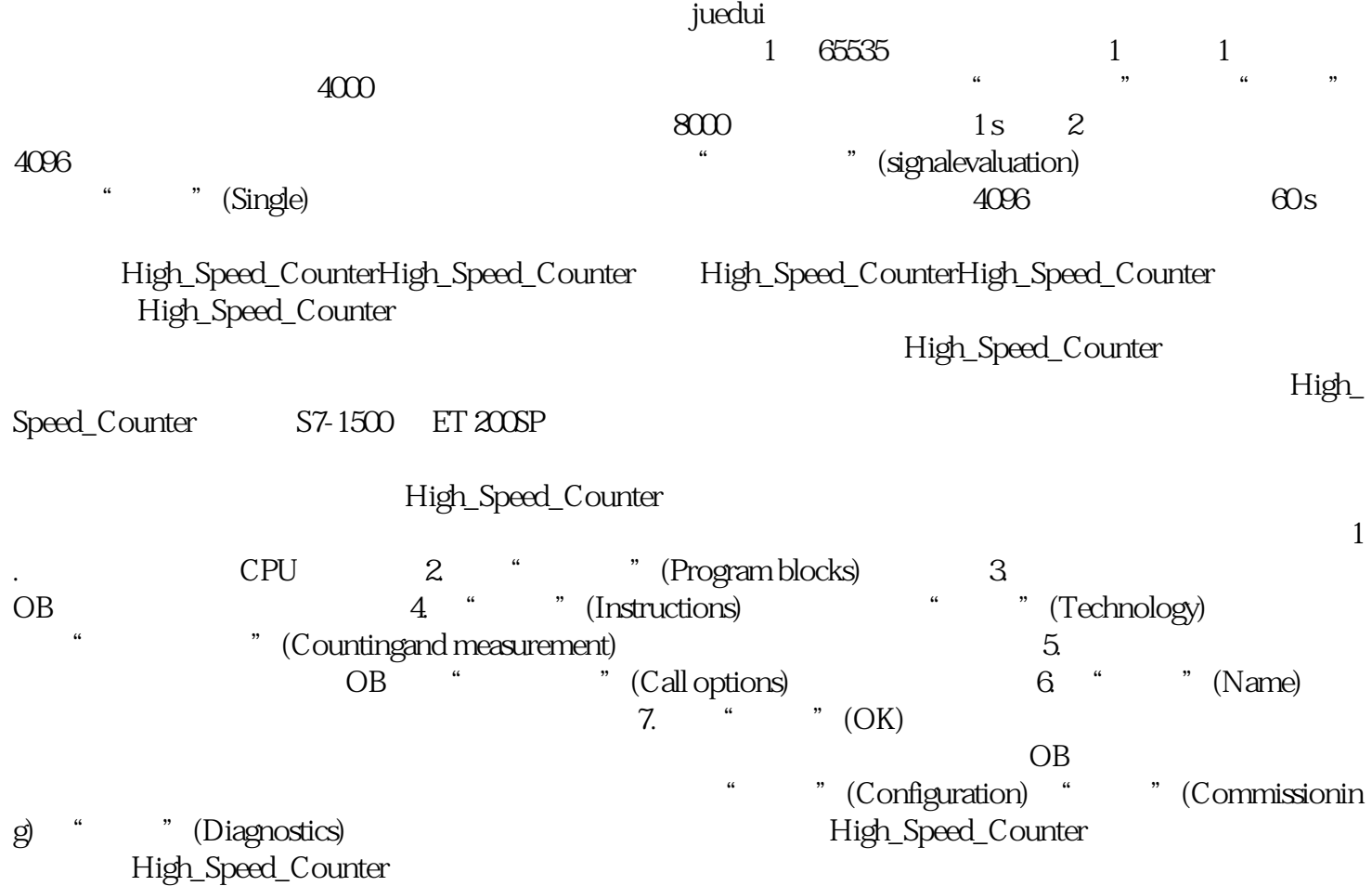

## High\_Speed\_Counter

CountValue

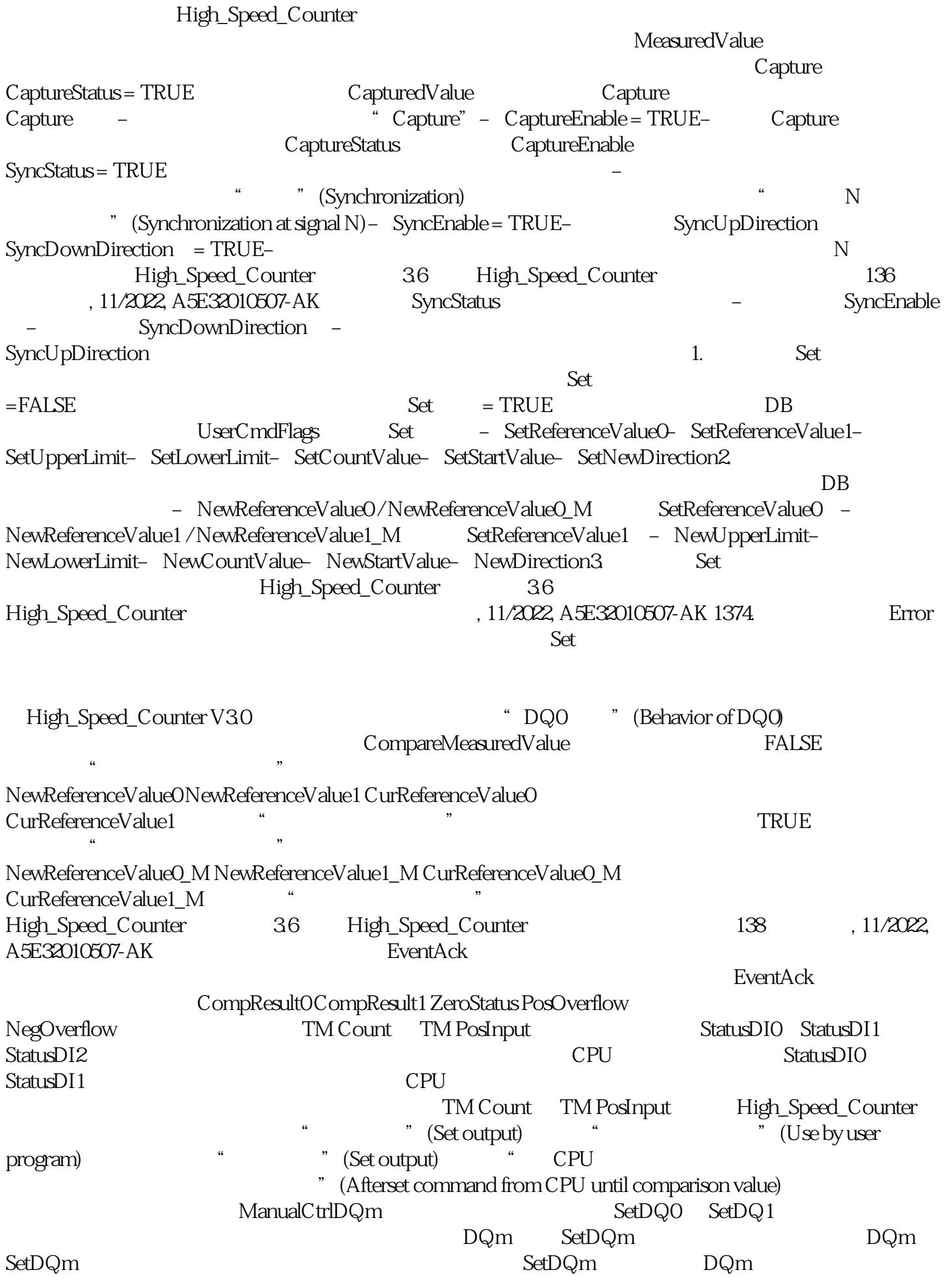

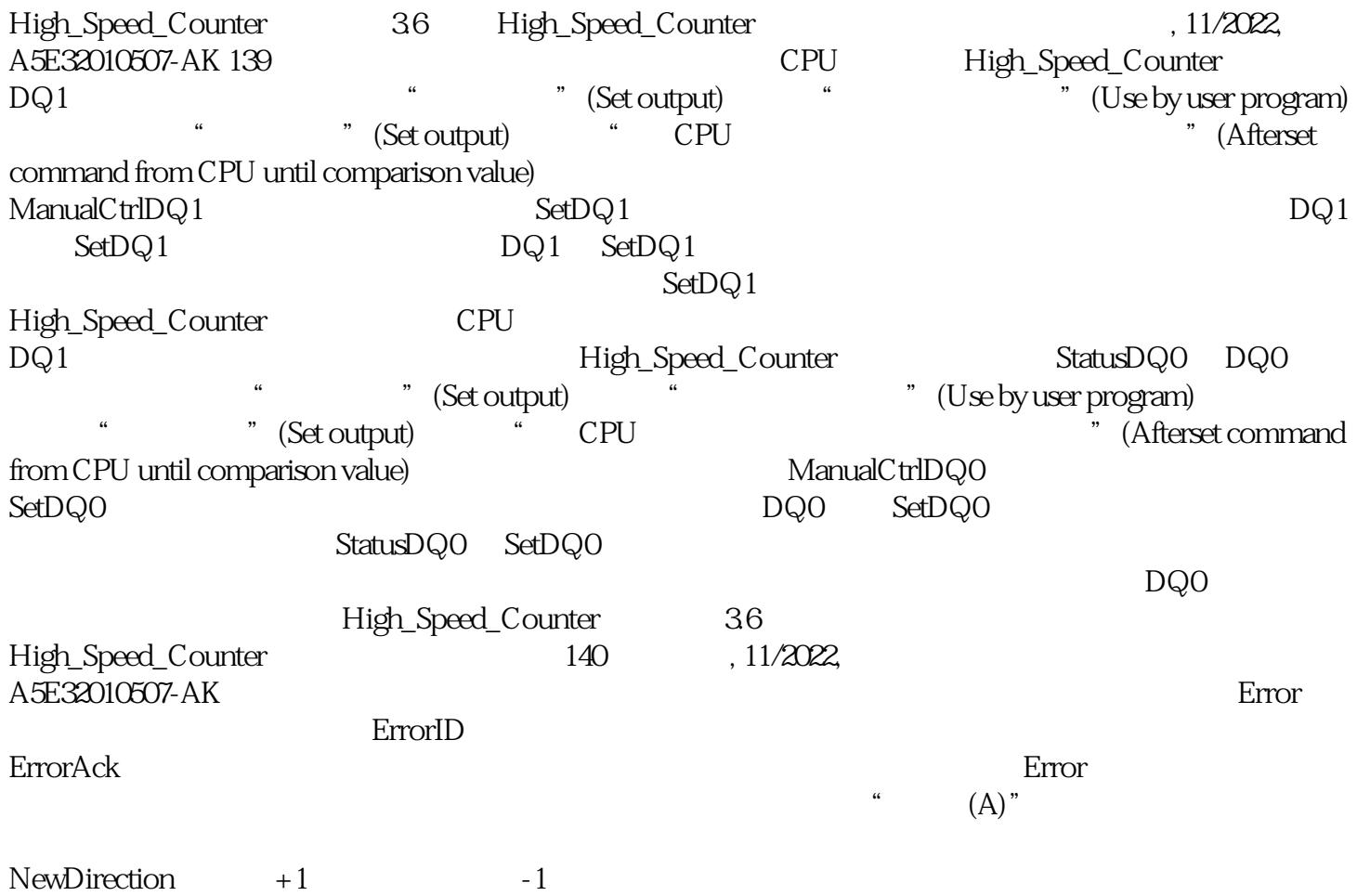

SetNewDirection = TRUE